## NEW TREATY PROCESS NEW TREATY PROCESS

August 2015

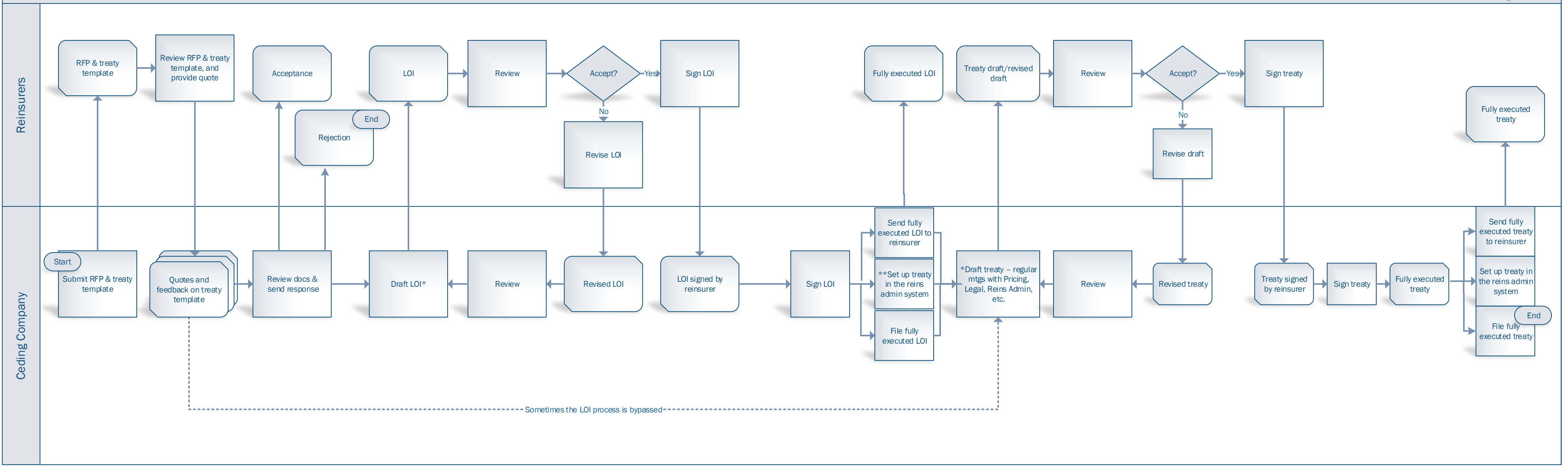

RFP = request for proposal

LOI = letter of intent

\*treaty and/or LOI may also be drafted by the reinsurers (generally, the draft process is started by reinsurers in Canada, and by ceding companies in US.

\*\*some companies set up the treaty in the reins admin system when the LOI is fully executed. Others do so only after the treaty is fully executed.

## SETTING UP NEW TREATY AGREEMENT

## In the reinsurance administration system

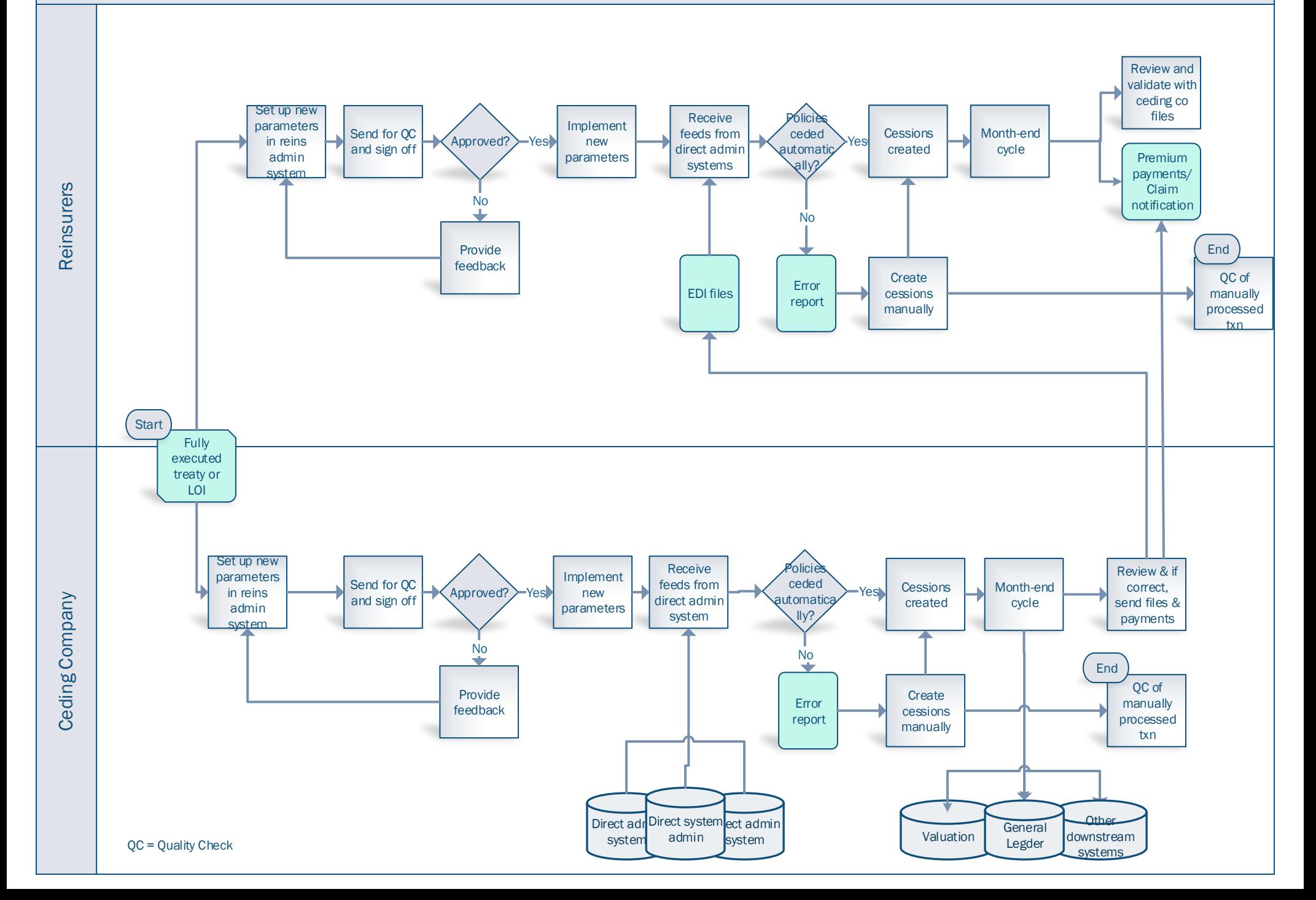